# シェル, エディタ vi

神戸大学理学部惑星学科 B4 流体地球物理学教育研究分野 田村 笙

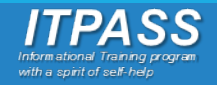

目次

1. シェルとは? 。 ユーザインターフェース 。シェルの基本的な機能 。 代表的なシェル bash について  $\circ$ 

2. エディタ:vi 。 テキストエディタとは 。 viとは

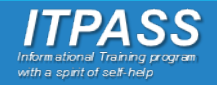

# OS の構成(復習)

#### カーネル

- OS の中核をなすソフトウェア(狭義の OS を指すこともある)
	- ハードウェアの管理・制御を⾏う
	- プロセス管理を⾏う
	- **ユーザが直接命令できない**

シェル

◦ ユーザとカーネルの仲介役

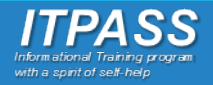

目次

1. シェルとは?

\n- $$
2 - \frac{1}{2} \div 2 \times -7 = -7
$$
\n

2. 
$$
\overrightarrow{J} \rightarrow \overrightarrow{A}
$$

\n•  $\overrightarrow{J} \rightarrow \overrightarrow{J} \rightarrow \overrightarrow{J}$ 

\n•  $\overrightarrow{J} \rightarrow \overrightarrow{J}$ 

\n•  $\overrightarrow{V} \rightarrow \overrightarrow{I}$ 

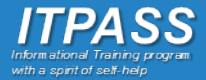

# シェル(shell: 殻)とは?

- カーネルとユーザ(アプリケーション)の仲介役
- ユーザはシェルを通して計算機に作業を要求する
	- そのためのユーザインターフェース(UI) を提供する
- アプリケーションソフトが利⽤する環境情報を設定する

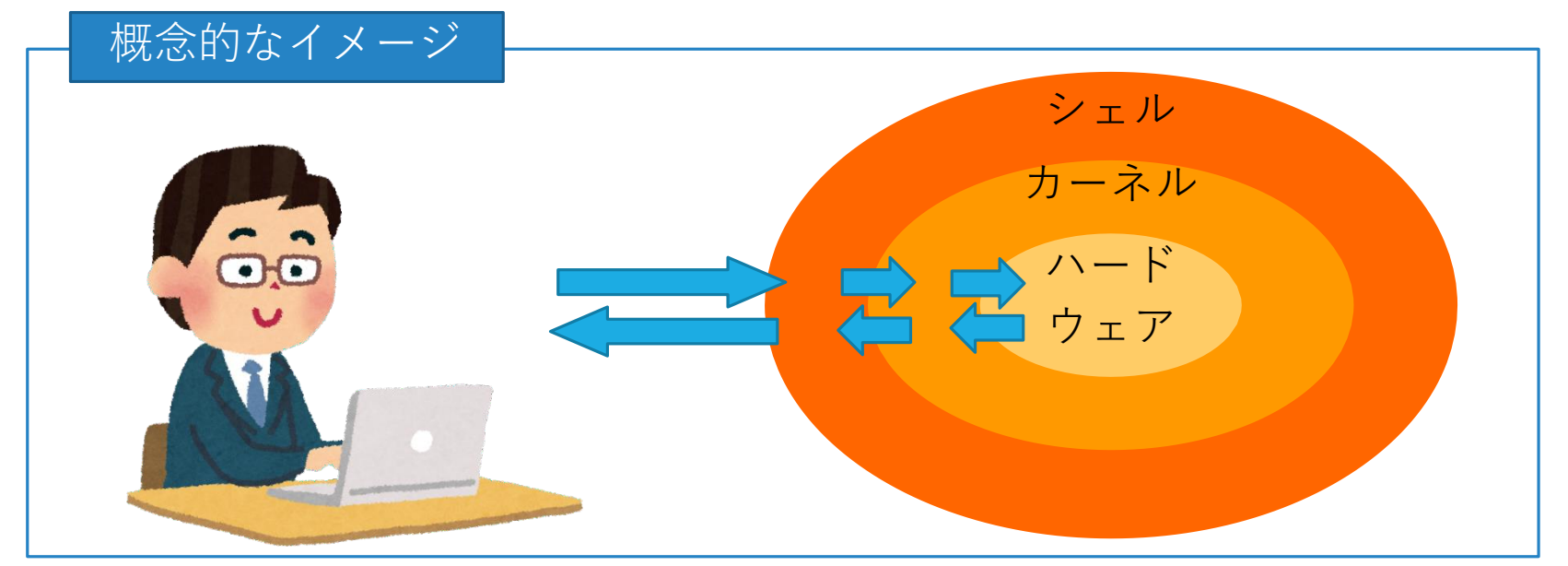

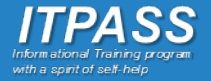

目次

1. シェルとは? ユーザインターフェース  $\circ$ 。 シェルの基本的な機能 。 代表的なシェル bash の特徴  $\overline{O}$ 2. エディタ:vi 。 テキストエディタとは 。 viとは

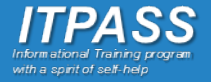

# ユーザインターフェース(UI)

#### CUI (Character User Interface)

- 。 主にキーボードからの文字入力で 操作を行う
- コマンドさえ覚えればキーボード だけで何でもできる
- 計算機への負担が⼩さい
	- サーバ業務やトラブルに強い

#### GUI (Graphical User Interface)

- 主に画⾯上に表⽰された図形や画 像などをマウス・キーボードの操 作や画⾯へのタッチなどで指定し て操作を⾏う
- 直感的に操作を⾏えるが、計算機 への負担は⼤きい

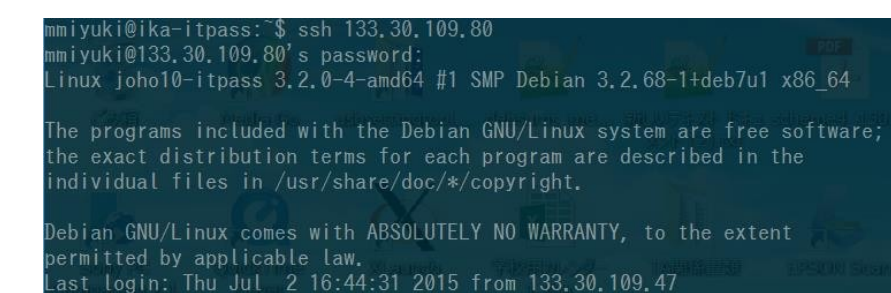

mmiyuki@joho10-itpass:~\$

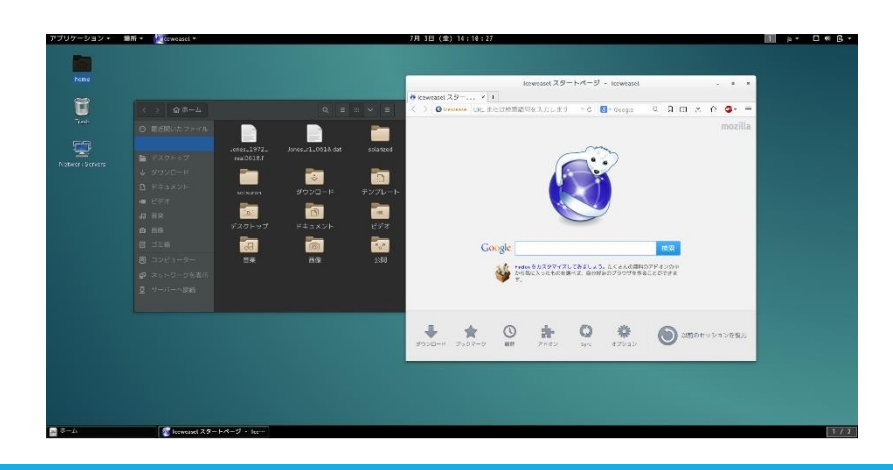

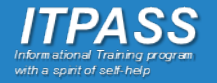

目次

1. シェルとは? ユーザインターフェース  $\circ$ シェルの基本的な機能  $\bullet$ 。 代表的なシェル bash について  $\circ$ 

2. エディタ:vi 。 テキストエディタとは 。 viとは

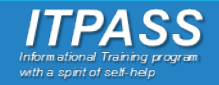

# シェルの基本的な機能

#### コマンドインタプリタ

。プロンプトを表示し、そこにユーザーが入力した 文字列(コマンド) を解釈して対応するプログラムを起動する

環境設定

◦ アプリケーションソフトウェア間で共⽤のデータを保持し、必要に 応じて参照させる

シェルスクリプトの実⾏ ◦ ⼀連の処理をファイルに記述し, ⼀括して連続的に実⾏する

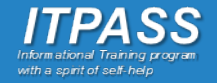

# シェルの基本的な機能

#### コマンドインタプリタ

。プロンプトを表示し、そこにユーザーが入力した 文字列(コマンド) を解釈して対応するプログラムを起動する

環境設定

◦ アプリケーションソフトウェア間で共⽤のデータを保持し、必要に 応じて参照させる

シェルスクリプトの実⾏ 。一連の処理をファイルに記述し, 一括して連続的に実行する

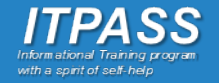

# コマンドインタプリタ

カーネルとユーザの通訳 プロンプトの表示 ◦ コマンドを待ち受ける

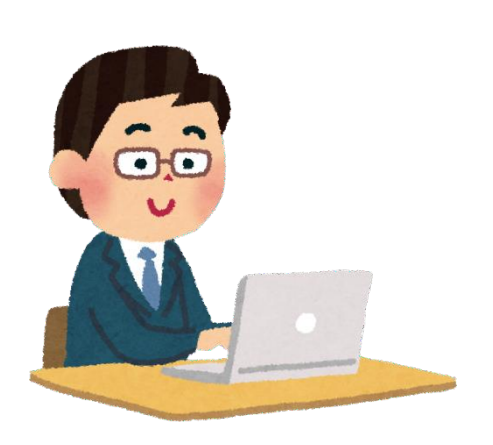

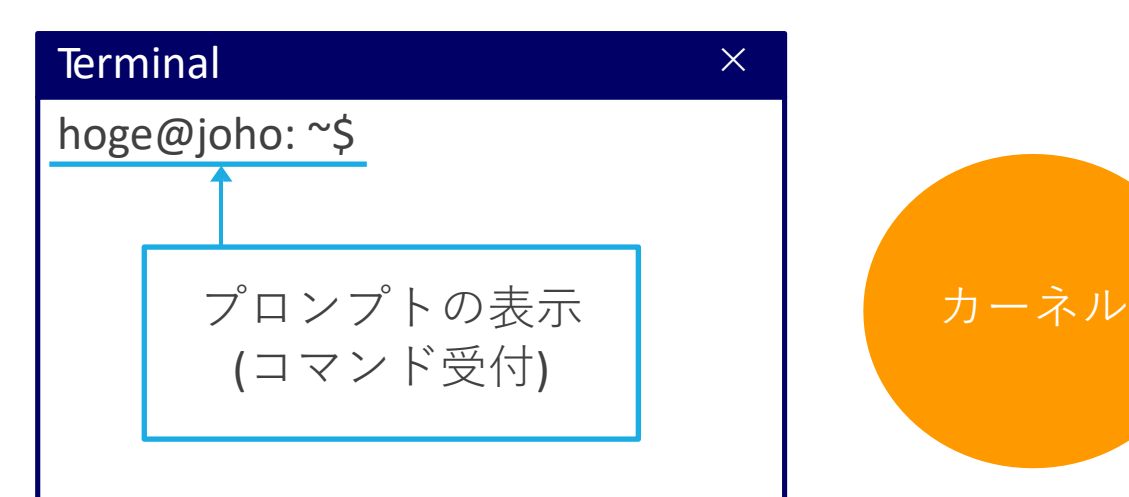

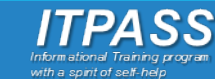

# コマンドインタプリタ

#### 例:

。ユーザが「pwd」 を入力 (Linux カーネルからカレントディレクトリを取得) 。シェルは文字列(pwd) をコマンドとして解釈し、カーネルに渡す

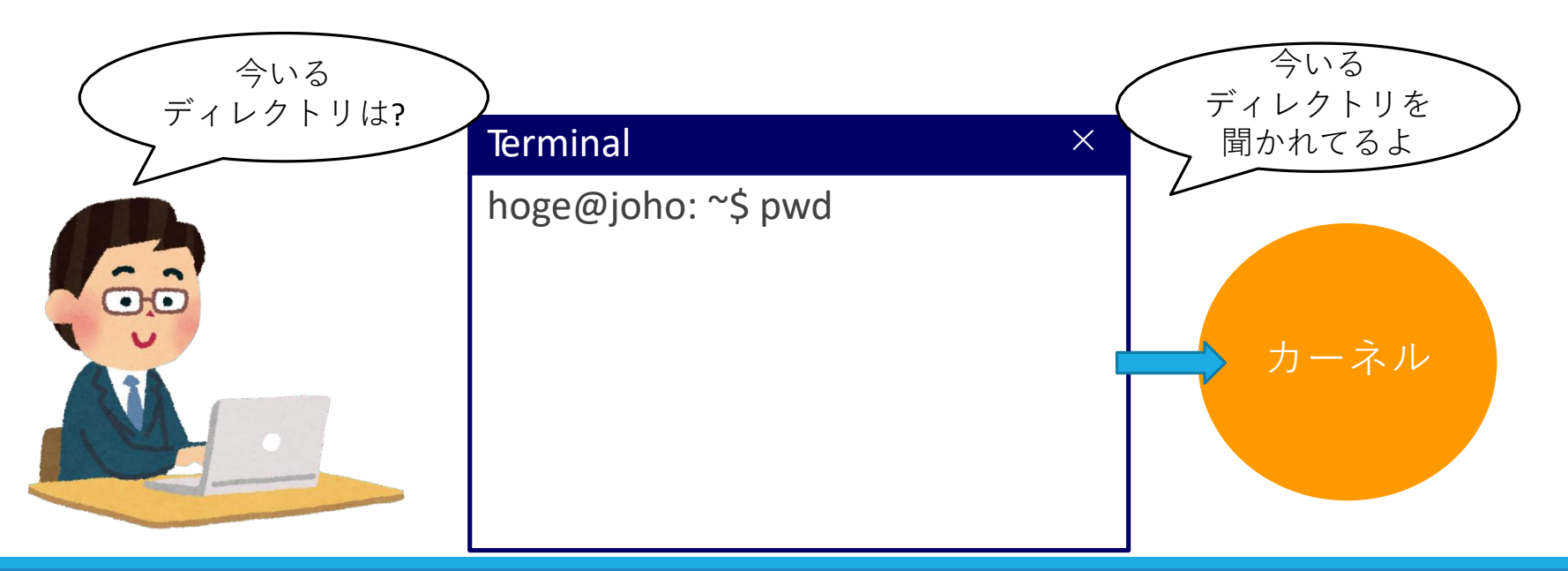

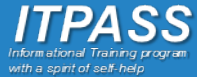

# コマンドインタプリタ

#### 例:

。ユーザが「pwd」を入力 (Linux カーネルからカレントディレクトリを取得) 。シェルは文字列(pwd) をコマンドとして解釈し、カーネルに渡す ◦ 返ってきたカーネルからの返答をユーザに伝える

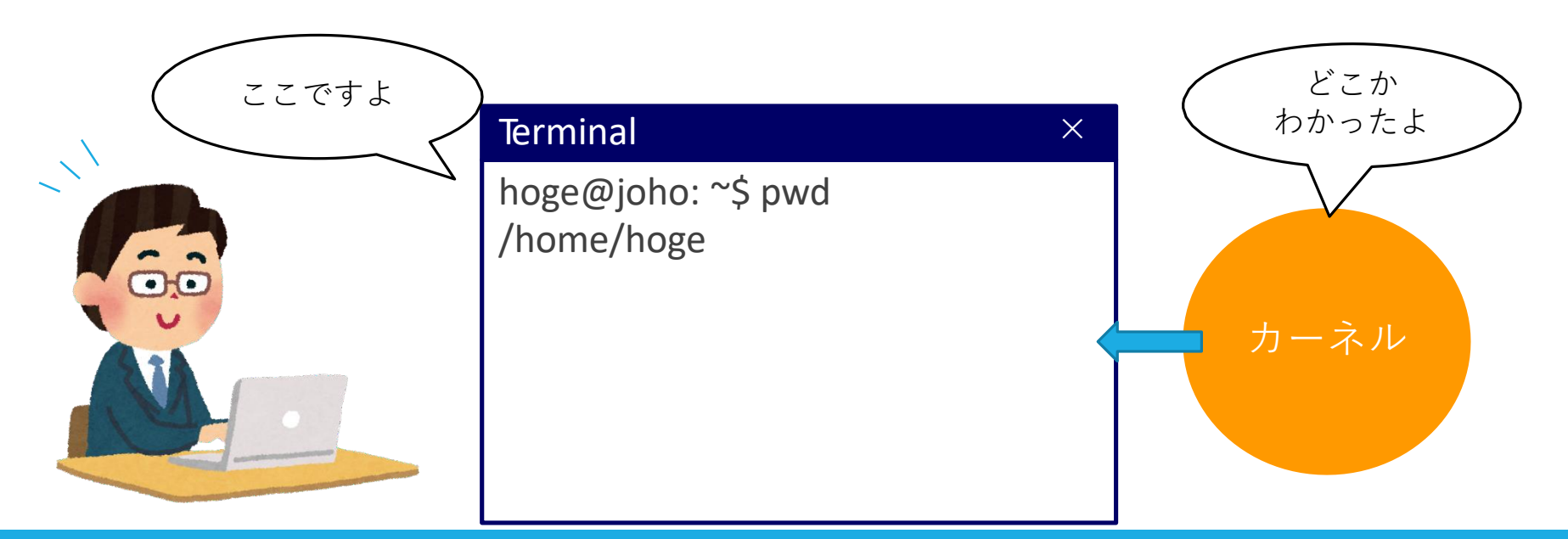

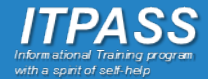

# シェルの基本的な機能

#### コマンドインタプリタ

。プロンプトを表示し、そこにユーザーが入力した 文字列(コマンド) を解釈して対応するプログラムを起動する

#### 環境設定

◦ アプリケーションソフトウェア間で共⽤のデータを保持し、必要に 応じて参照させる

シェルスクリプト 。一連の処理をファイルに記述し, 一括して連続的に実行する

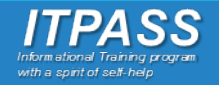

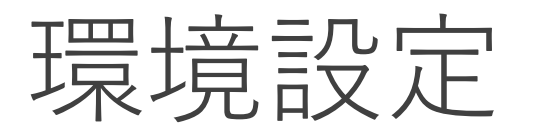

複数のアプリケーションソフトウェア (ブラウザ, メーラ, エディタ, etc. ...) で使用する環境情報を設定する ◦ シェルにより環境情報を環境変数に設定

◦ アプリケーションは起動時に, 環境変数を参照

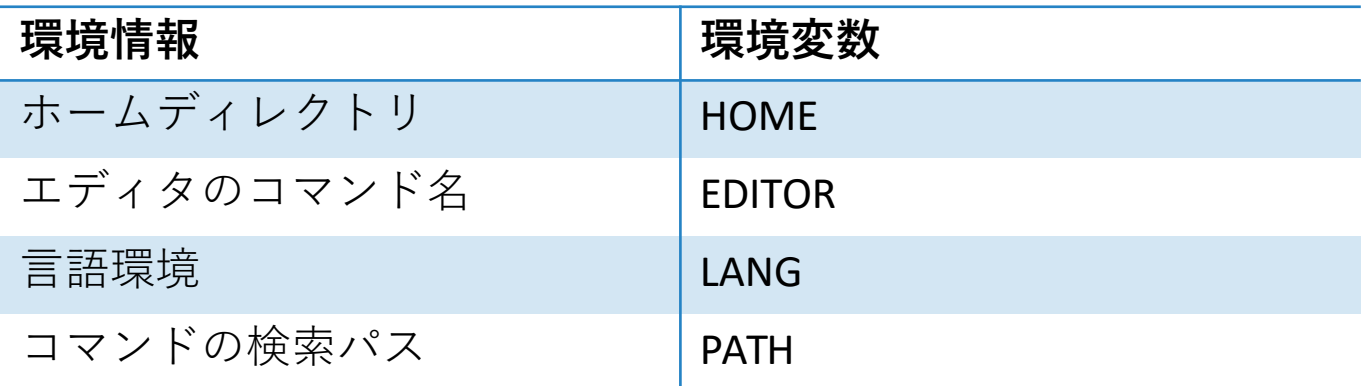

例: hoge@joho: ~\$ export LANG=ja JP.EUCJP (⽂字コードを ja\_JP.EUCJP に変更する)

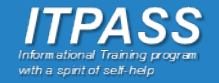

# シェルの基本的な機能

#### コマンドインタプリタ

。プロンプトを表示し、そこにユーザーが入力した 文字列(コマンド) を解釈して対応するプログラムを起動する

環境設定

◦ アプリケーションソフトウェア間で共⽤のデータを保持し、必要に 応じて参照させる

シェルスクリプトの実行

。一連の処理をファイルに記述し, 一括して連続的に実行する

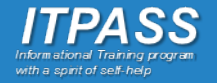

#### シェルスクリプトの実行

制御構造を含めたシェルコマンド が記述されたスクリプト(シェルス クリプト)を逐次実行する.

\*制御構造

繰り返し, 条件分岐といった命令の実行 順序

を定めたもの

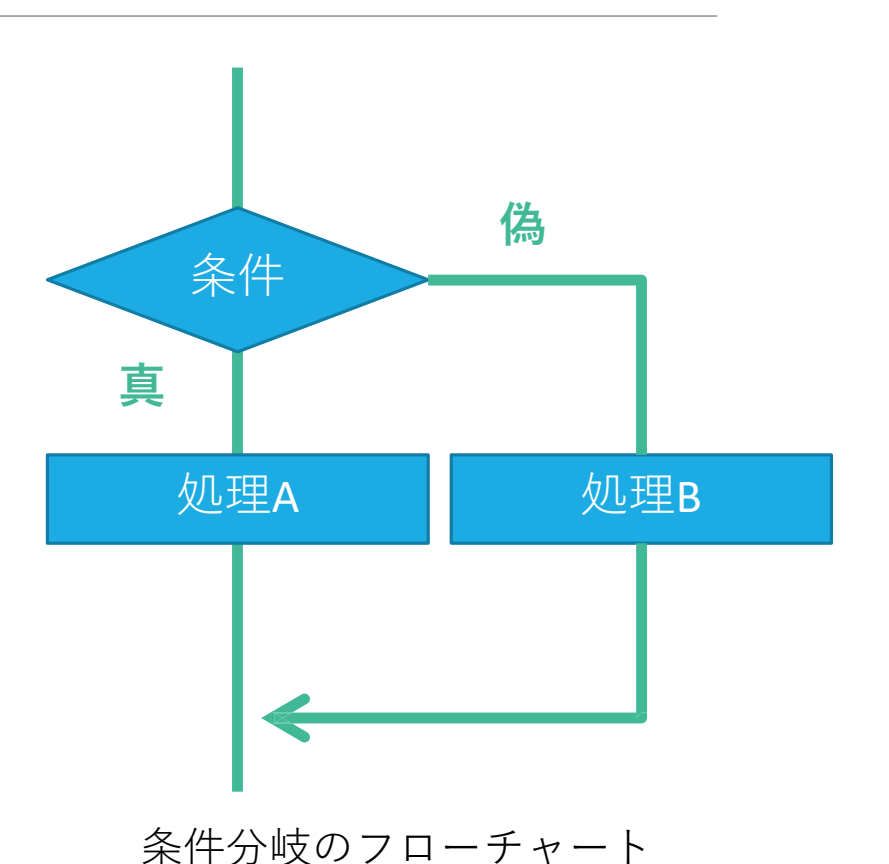

目次

1. シェルとは? ユーザインターフェース  $\circ$ シェルの基本的な機能  $\circ$ 。 代表的なシェル

bash について  $\overline{O}$ 

2. エディタ:vi 。 テキストエディタとは 。 viとは

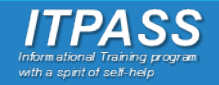

代表的なシェル

- Unix 系 OS (Linux, FreeBSD, Solaris...)
	- sh, bash, ksh, csh, tcsh, zsh, …
	- X Window System

Microsoft Windows

- コマンドプロンプト (WinNT系)
- Windows PowerShell (次世代のコマンドラインシェル)
- Explorer, その他 (互換シェル?)

macOS

◦ Finder

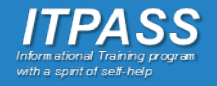

目次

1. シェルとは? ユーザインターフェース  $\circ$ シェルの基本的な機能  $\mathsf{o}$ 

- 。 代表的なシェル
- bash について  $\circ$
- 2. エディタ:vi
	- 。 テキストエディタとは
	- 。 viとは

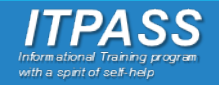

### bash について

#### bash (Bourne Again Shell)

- Unix 系 OS のシェルの一種. 多くの Linux に搭載.
- ユーザが楽に操作するための機能が豊富.
	- 機能の例
		- リダイレクト (>, >>, etc.)
		- メタキャラクタ (\*, ?, etc.)
		- ジョブ管理 (jobs, kill, fg, bg, etc.)
		- 補完機能, 編集機能, ヒストリ機能

◦ エイリアス

#### 実習で bash の機能を体験してみよう

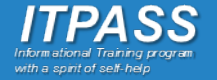

# 前半のまとめ

- シェルとは…
- カーネルとユーザの仲介役
- シェルの機能
	- ユーザインタフェースの提供
	- コマンドインタプリタ
	- 環境設定
	- シェルスクリプトの実⾏

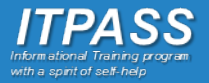

目次

1. シェルとは? ユーザインターフェース  $\circ$ 。 シェルの基本的な機能 。 代表的なシェル bash の特徴  $\circ$ 2. エディタ:vi テキストエディタとは  $\overline{O}$ 

。 viとは

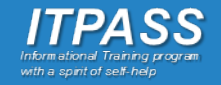

目次

1. シェルとは? ユーザインターフェース  $\circ$ 。 シェルの基本的な機能 。 代表的なシェル bash の特徴  $\overline{O}$ 2. エディタ:vi テキストエディタとは  $\circ$ 

。 viとは

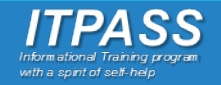

# テキストエディタとは

アプリケーションソフトウェアのひとつ

- テキストファイルの編集を⽬的とする
- もとはプログラム作成ソフトウェア
	- 通常の⽂書からプログラムや各種設定ファイルの作成・編集まで幅広く 使うことができる
	- ⽂書作成ソフトウェア (MS Word 等) とは異なる

いろいろな種類がある

◦ vi, emacs, gedit, メモ帳(windows), テキストエディット(macOS) ◦ 好みに応じて使ってよい

◦ 実習では **vi** を使⽤する

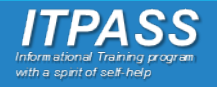

目次

1. シェルとは? ユーザインターフェース  $\circ$ 。シェルの基本的な機能 。 代表的なシェル bash の特徴  $\overline{O}$ 2. エディタ:vi 。 テキストエディタとは

$$
\circ \quad \mathsf{vi} \; \succeq \; \mathsf{l} \; \mathsf{t}
$$

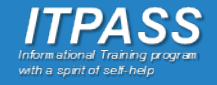

# vi とは

Unix 系 OS における標準的なテキストエディタ ◦ vi が⼊っていないシステムはまずない

- トラブル時に利用する/できる可能性が最も高い ◦ システムへの負荷が⼩さく, 軽快
- X Window System がなくても利用できる

必ず使⽤法を習得すべきツール

◦ しかし操作が直感的ではない(慣れが必要) ◦ 極めるとすごい(らしい)

Vim について ◦ vi から派⽣した⾼機能なエディタ

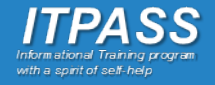

vi の操作

「モード」によってキーの役割が 異なる ◦ ノーマルモード ◦ 編集命令(カーソル移動, 削除, 改⾏, 保存…) ◦ 挿⼊モード ◦ ⽂字⼊⼒

- テキスト作成の効率化を追求 ◦ 単純なキー⼊⼒で様々な操作が 可能
- Unix コマンドの呼び出しも可能

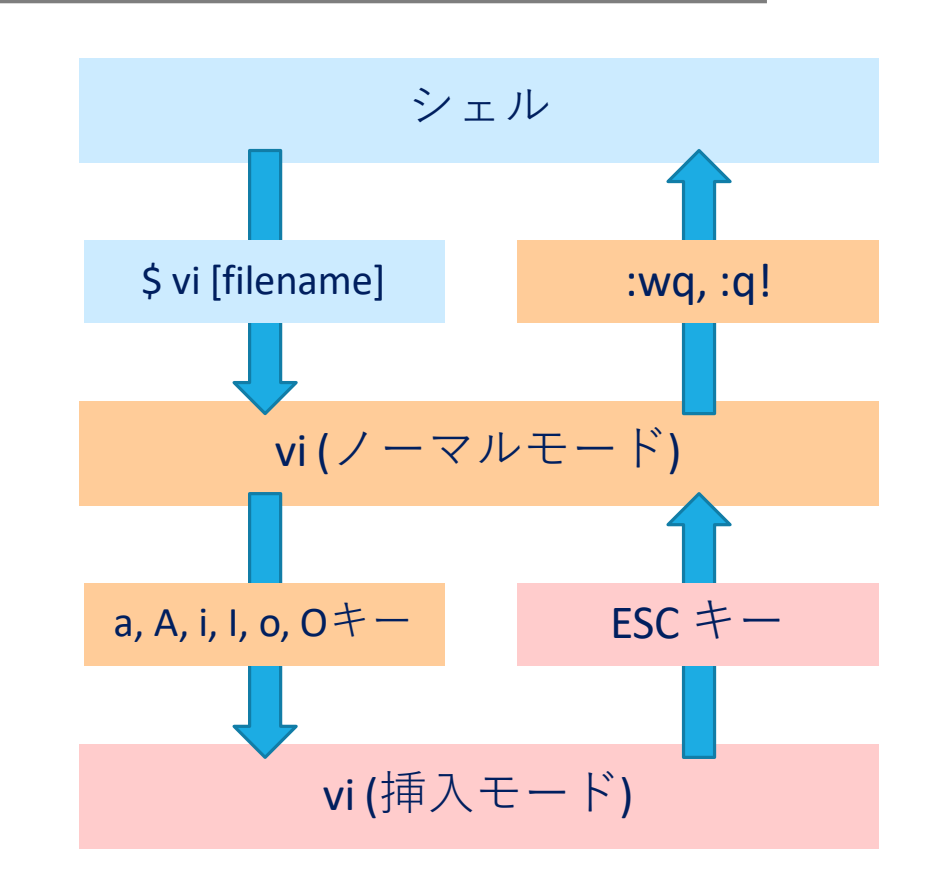

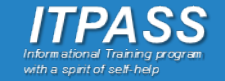

「モード」によってキーの役割が 異なる ◦ ノーマルモード |木| つ 7.- ど ざ に 困ったときはESC キーで  $\sim$ vi の操作 シェル ノーマルモードへ!

- テキスト作成の効率化を追求 ◦ 単純なキー⼊⼒で様々な操作が 可能
- Unix コマンドの呼び出しも可能

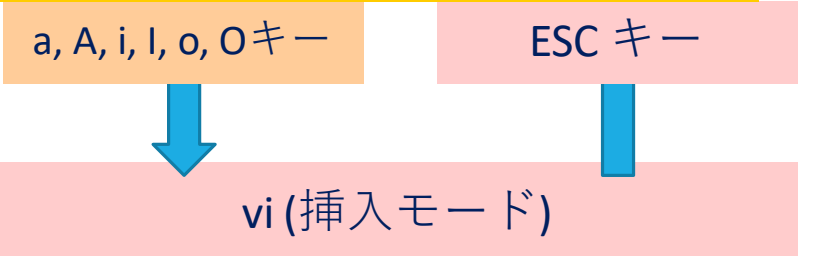

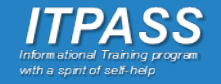

後半のまとめ

- テキストエディタとは
- テキストファイルを編集するためのアプリケーションソフト
- vi について
	- Unix 系 OS における標準的なテキストエディタ
	- ⼤きく分けてノーマルモードと挿⼊モードの⼆つのモードが ある
	- 困ったときはESC キー

#### 実際に vi を使って学習しよう

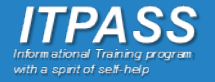

参考⽂献

#### 神⼾⼤理学部 ITPASS 実習 2018

「シェル, エディタ vi」

◦ https://itpass.scitec.kobe-u.ac.jp/exp/fy2018/180806/lecture\_shell-editor/pub/

北⼤理学院 情報実験第三回 INEX 2016(三上峻)

「最低限 Unix (Linux) II シェル・テキストエディタ」

- http://www.ep.sci.hokudai.ac.jp/~inex/y2016/0506/lecture/pub/index.html
- IT⽤語辞典 e-Words 「シェル 【 shell 】」
- http://e-words.jp/w/%E3%82%B7%E3%82%A7%E3%83%AB.html

Newham, Rosenblatt 著, QUIPU LLC 遠藤美代子 訳

「⼊⾨ bash 第2版」オライリー・ジャパン (1998)

Linda Lamb 著, 福崎俊博 訳

「 vi ⼊⾨」株式会社アスキー (1992)